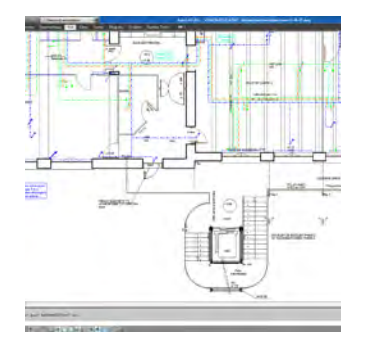

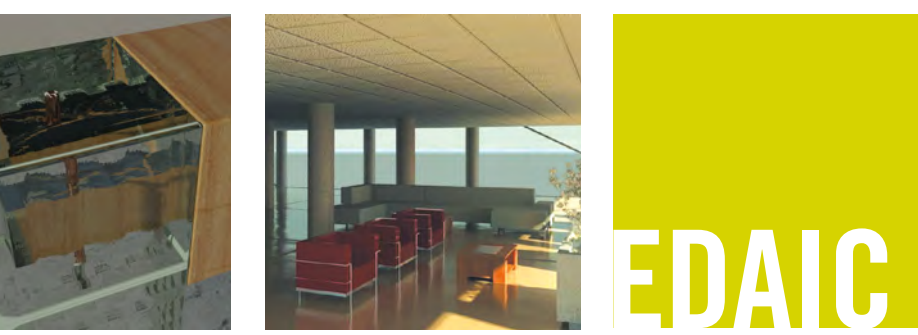

# **Flash**

**Durée :** 5 jours soit 35 h

**Public concerné :** Toute personne souhaitant maîtriser Flash. Prérequis : Pratique de Windows et du dessin. **Objectif :** Savoir créer des animations pour le Web

#### **PRESENTATION DE FLASH**

Avantages et concepts élémentaires Interface

- Palette d'outils
- Librairie
- Time line
- Inspecteurs

#### **OBJETS DE LA LIBRAIRIE**

Principe des symboles et des occurrences Import de médias vectoriels, bitmap et sons Symboles graphiques Symboles boutons et clip d'animation

#### **ANIMATION**

Bases du mouvement et notion de temps Gestion des têtes de lecture Animation image par image et par interpolation

- Interpolation de mouvement
- Mouvement linéaire, guidé
- Morphing libre, contrôlé

## **IMPORTATION D'ÉLÉMENTS**

#### **LES ACTIONS**

#### **OPTIMISATION**

#### **INTÉGRATION HTML**

#### **LA NAVIGATION**

Où appliquer les actions Les événements Sur quelles cibles agir ? Imbrication des éléments

#### **LES VARIABLES**

Définition Affectation Exploitation

#### **LES BOUCLES FONDAMENTALES**

For, If, else if,While

#### **EFFETS**

- Effets de texte Masque Effets de couleurs ■ Dégradés, couche alpha
	- Application de texture
	- Vectorisation d'objet bitmap Flous

### **LA GESTION DU SON**

Son lié à un bouton Synchronisation avec l'animation

#### **INTERACTIVITE**

Notion de bases Boutons Ajouts d'actions (stop, play, goto, goUrl) Clips d'animation interactifs Gestion des têtes de lectures (tell Target, IsFrame Ls loaded)

# **MODES D'EXPORTS ET DE TESTS**

Export en SWF Export dans une page HTML Projecteurs autonomes Exports Quick time Vérification de la bande passante